### $<<$ AutoCAD 2007

 $<<$ AutoCAD 2007

- 13 ISBN 9787115173973
- 10 ISBN 7115173974

出版时间:2008-01-01

页数:552

字数:931000

extended by PDF and the PDF

http://www.tushu007.com

### $<<$ AutoCAD 2007

本书是"从入门到精通"系列书中的一本。 AutoCAD 2007

AutoCAD 2007  $16$ 

 $\overline{D}VD$ AutoCAD 2007

 $1$  DVD  $160$ 

# $\sim$ <AutoCAD 2007

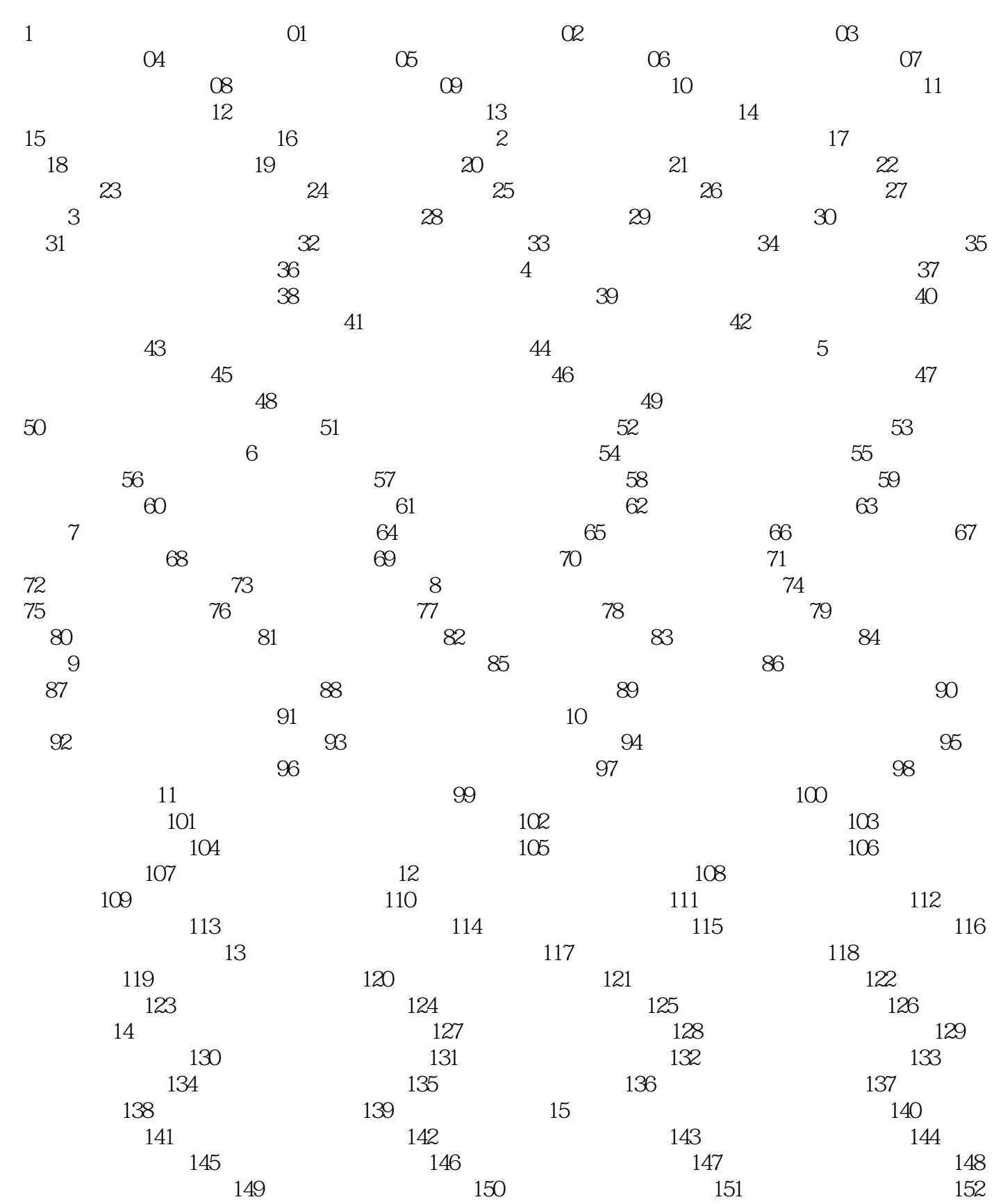

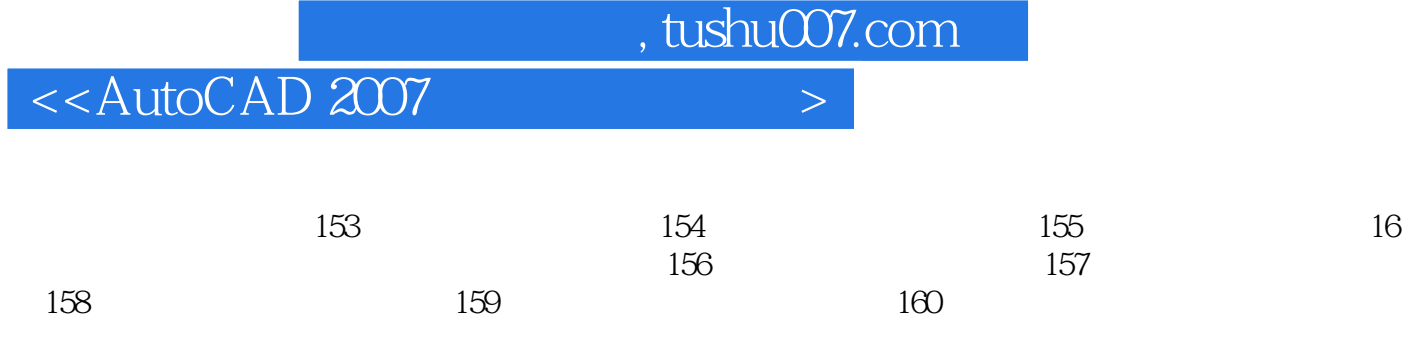

## $<<$ AutoCAD 2007

本站所提供下载的PDF图书仅提供预览和简介,请支持正版图书。

更多资源请访问:http://www.tushu007.com